### **Java Message Service - What and Why?**

Bill Kelly, Silvano Maffeis SoftWired AG, Zürichinfo@softwired-inc.com

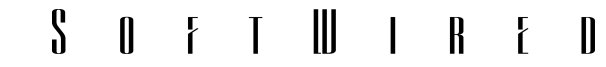

### **Agenda**

- •Make or Buy?
- Middleware Taxonomy, Messaging
- • Java Message Service
	- Overview
	- Features of note
	- $-$  Its place in J2EE, EJB
	- Products
- •• For Further Information

#### $\mathbf{\Omega}$  $\begin{array}{c|cccc}\n\hline\n\end{array} \begin{array}{c|cccc}\n\hline\n\end{array} \begin{array}{c|cccc}\n\hline\n\end{array} \begin{array}{c|cccc}\n\hline\n\end{array} \begin{array}{c|cccc}\n\hline\n\end{array} \begin{array}{c|cccc}\n\hline\n\end{array} \begin{array}{c|cccc}\n\hline\n\end{array} \begin{array}{c|cccc}\n\hline\n\end{array} \begin{array}{c|cccc}\n\hline\n\end{array} \end{array}$

### **Middleware - Make or Buy?**

- •• Information systems are increasingly based on distributed architectures.
- Mobile and other new devices must be integrated: Server, PC, Laptop, PDA, Cell Phone, ...
- •• New transport protocols (e.g. wireless), different qualities of service (best-effort, guaranteed, ...).
- • Systems become more complex, deadlines shorter. "Write-it-yourself" less an option.

### **Middleware Taxonomy**

- • Client/Server
	- a.k.a. RPC; procedure-oriented
- • Distributed Objects
	- Object-oriented. CORBA, DCOM, RMI
- • Message Oriented Middleware (MOM, Messaging)
	- "Connectionless", "asynchronous"
	- Best known through message queuing

## **Messaging**

- Messaging is a model in which applications are loosely coupled through the exchange of selfdescribing messages.
- • Message Oriented Middleware (MOM) encompasses publish/subscribe and message queuing communications.

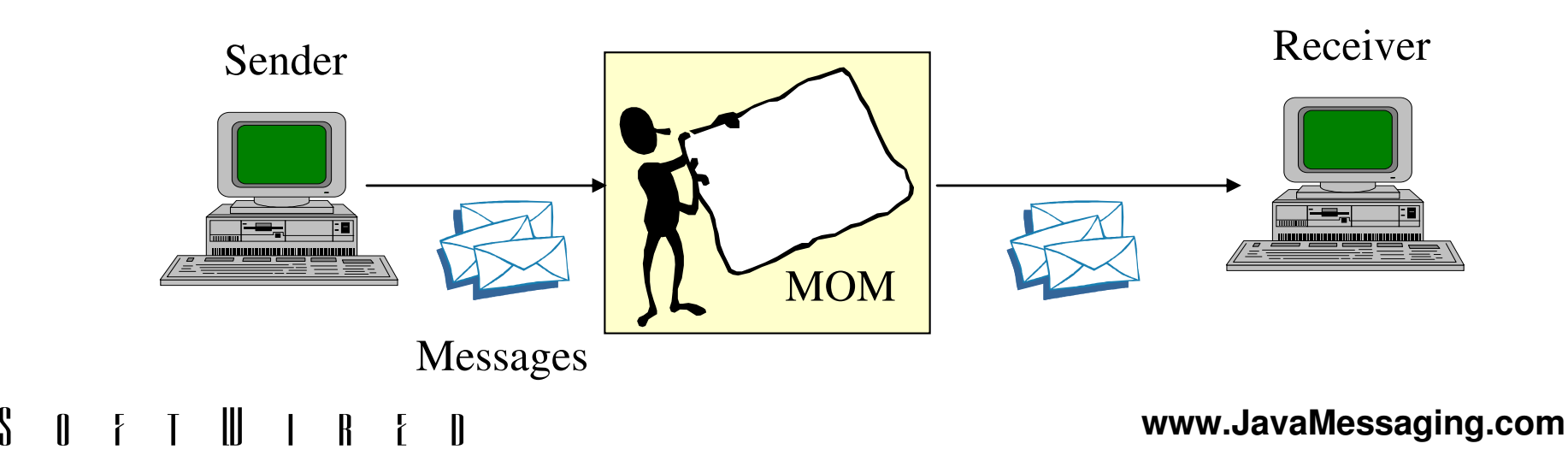

### **Message Queuing**

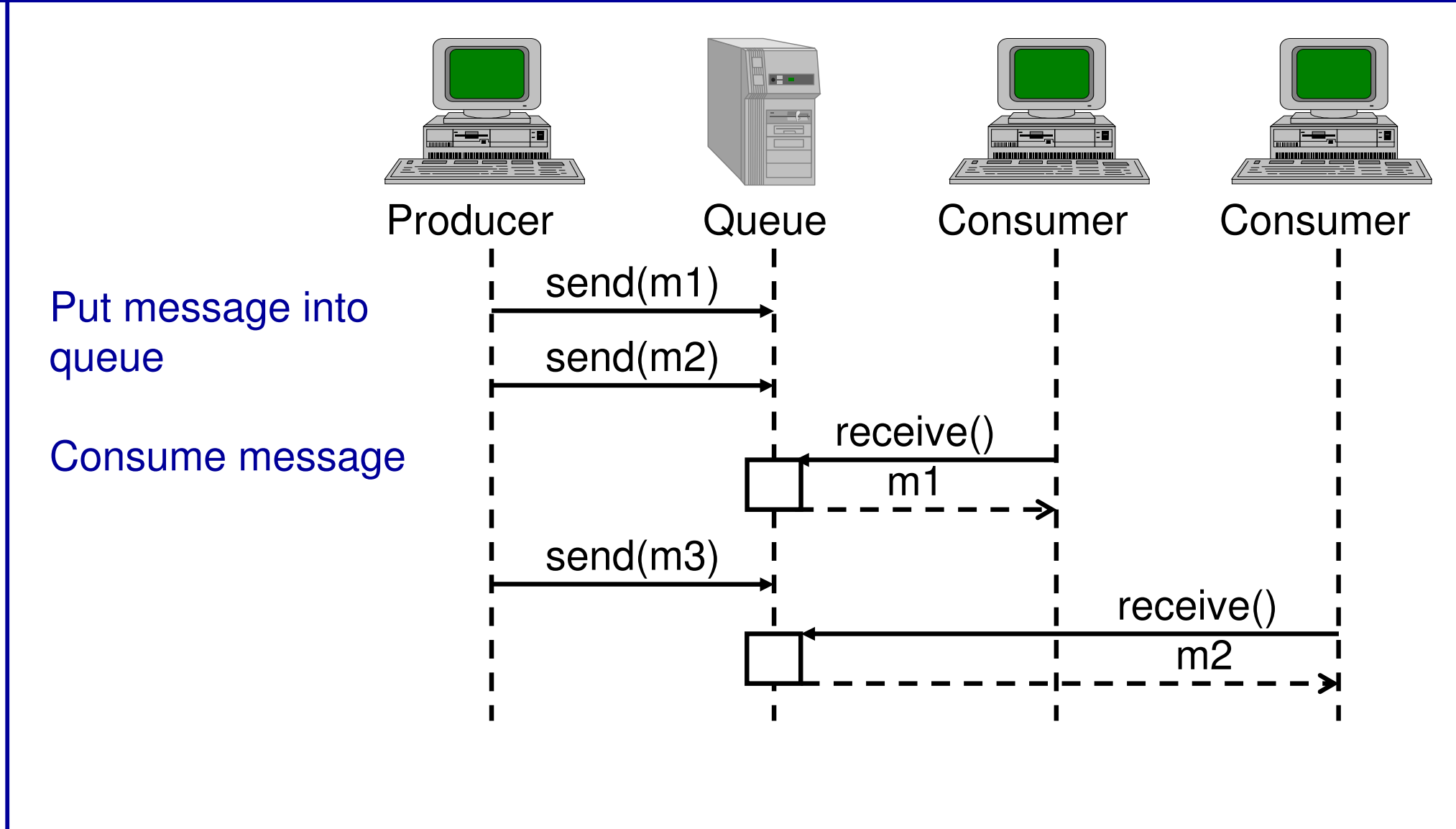

 $\mathbf{I}$  $\mathbf{0}$  $\mathbf{I}$ 

### **Publish/Subscribe**

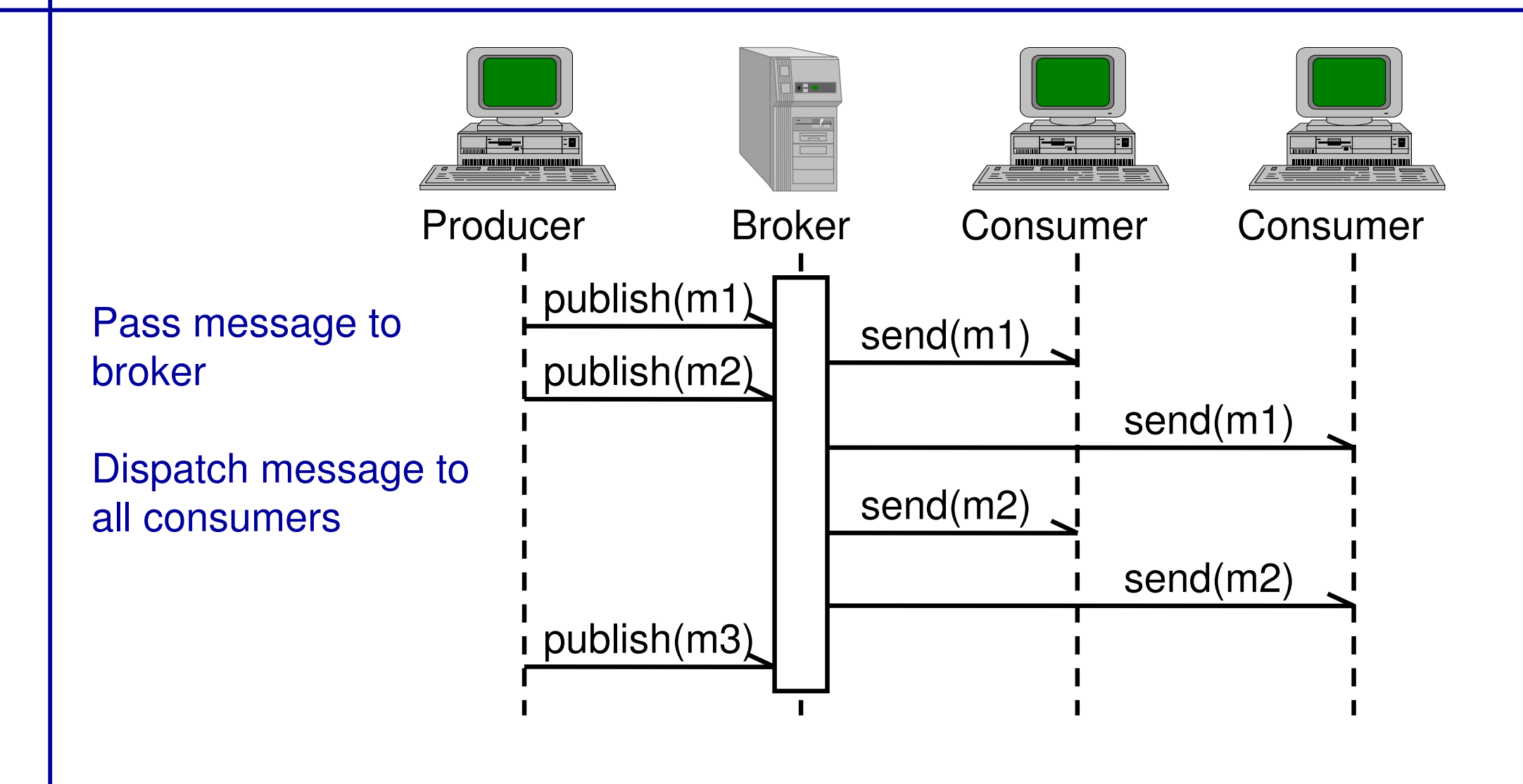

 $\blacksquare$  $\mathbf{\Omega}$  $\mathbf{\mathbb{R}}$ 

### **Message Queuing Application**

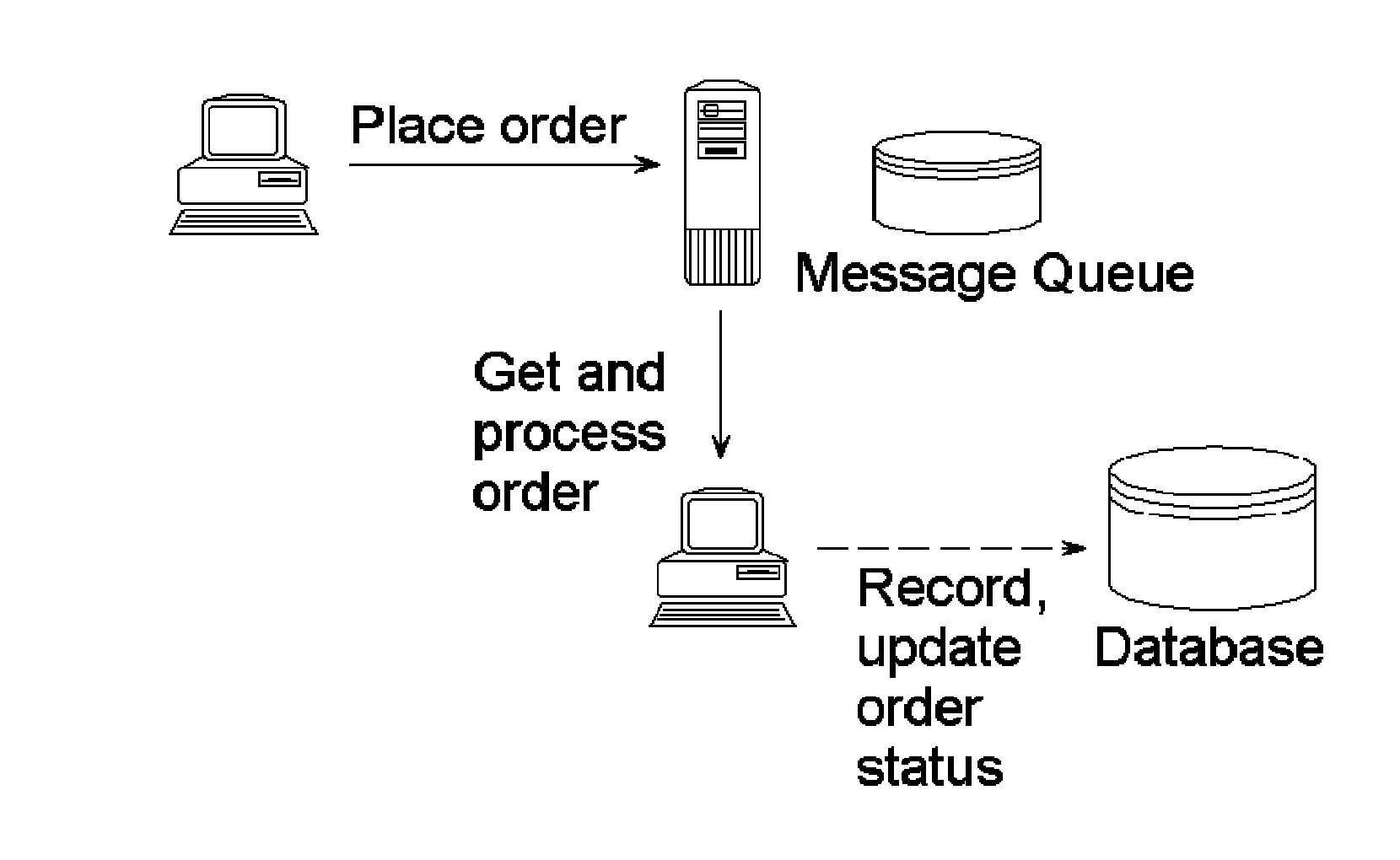

 $\boldsymbol{\mathsf{S}}$  $\begin{array}{c|cccc}\n\hline\n\end{array} \begin{array}{c|cccc}\n\hline\n\end{array} \begin{array}{ccc}\n\hline\n\end{array} \begin{array}{ccc}\n\hline\n\end{array} \begin{array}{ccc}\n\hline\n\end{array} \begin{array}{ccc}\n\hline\n\end{array} \begin{array}{ccc}\n\hline\n\end{array} \begin{array}{ccc}\n\hline\n\end{array} \begin{array}{ccc}\n\hline\n\end{array} \begin{array}{ccc}\n\hline\n\end{array} \begin{array}{ccc}\n\hline\n\end{array}$  $\mathbf{I}$  $\mathbf{r}$ 

# **Publish/Subscribe Applicationsubscribe** ("AAPL"); **subscribe** ("AAPL"); **subscribe** ("SUN"); **subscribe** ("AAPL"); **subscribe** ("SUN"); **publish** ("AAPL", 29.2); **publish**("AAPL", 29.3); **publish** ("SUN", 43.0); **publish**("SUN", 42.7);

 $\int$ U  $\blacksquare$ 

### **JMS Overview**

Goals of Java Message Service (JMS):

- •• Standardized API for Messaging in Java
- • System-independent API for development of heterogeneous, distributed applications
- •Use of arbitrary Java objects as messages
- •• Natural fit with XML messages (Extensible Markup Language) through data-centric model.
- •• Dual API for the two models:
	- Point to point (Message Queuing)
	- Publish-Subscribe

H.

## **JMS Functionality**

- Message Formats
	- TextMessage, BytesMessage, MapMessage (Hashtable), StreamMessage, ObjectMessage
- • Quality of Service
	- Persistent/non-persistent delivery
	- $-$  Priorities, time to live, transactions
- Threaded programming model
- •• Outside the spec:
	- Security services
	- Management services

 $\mathbb{H}$   $\mathbb{R}$ 

### **JMS Publisher Example**

### **Initialize JMS:**

session = connection.createTopicSession( transacted, ackMode);

topic  $=$  session.createTopic("quotes");

publisher = session.createPublisher(topic);

#### **Create a message:**

message = session.createTextMessage(…);

### **Send a message:**

publisher.publish(message);

### **JMS Subscriber Example**

### **Initialize JMS:**

- session = connection.createTopicSession(...);
- topic = session.createTopic("quotes");

subscriber= session.createSubscriber(topic);

### **Create a consumer:**

consumer = new MyConsumer();

subscriber.setMessageListener(consumer);

**Consumer receives messages via listener:**

void onMessage(Message message);

 $\mathbb{H}$ 

### **JMS Pub-Sub Classes**

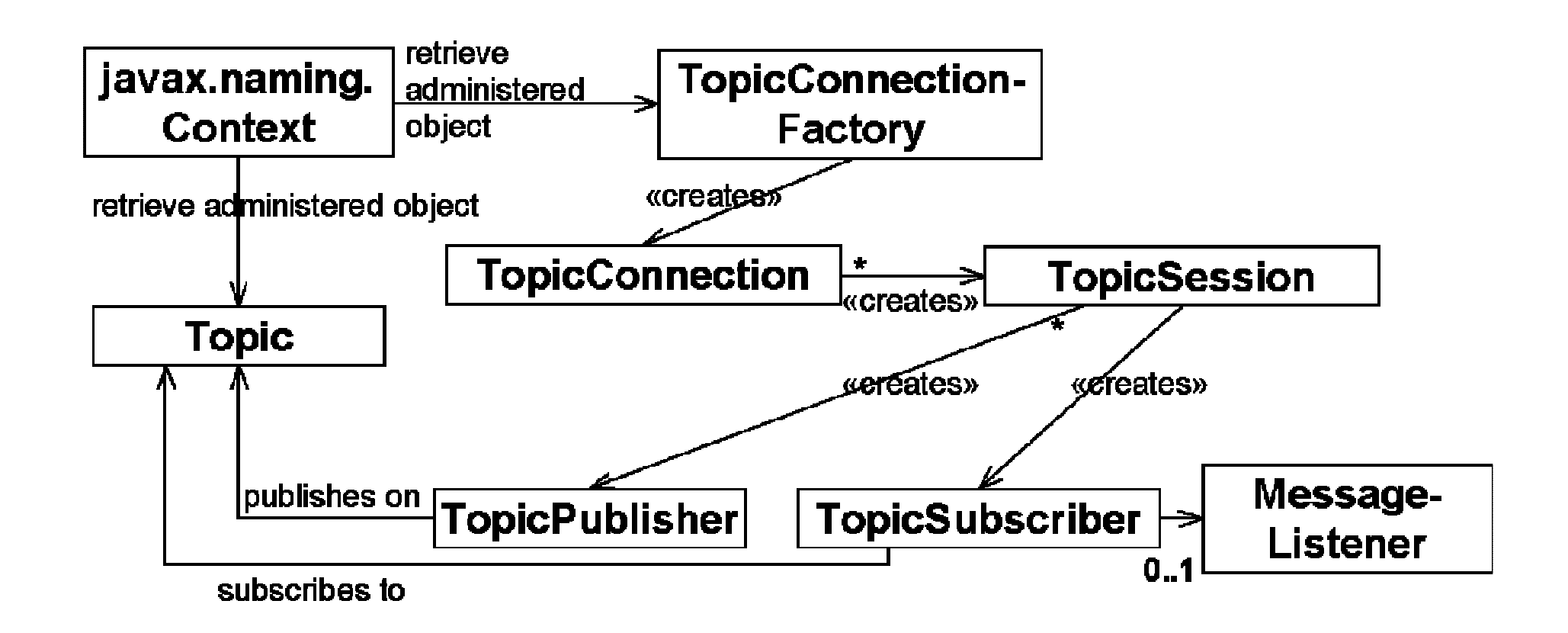

 $\boldsymbol{\mathsf{S}}$  $\mathbf{I}$ 

### **More JMS Features**

- Message selectors:
	- SQL-like syntax for accessing header: subscriber = session.createSubscriber( topic, "priority  $> 6$  AND type = 'alert'");
	- $-$  Point to point: selector determines single recipient
	- Pub-sub: acts as filter
- Transactions
	- void onMessage(Message m) { try { Message m2=processOrder(m); publisher.publish(m2); session.commit(); } catch(Exception e) { session.rollback(); }

### **Request/Reply with Messages**

- • "80% of inter-application communication is asynchronous, 20% is synchronous (RPC)"
- •JMS also provides request/reply
- •Request message includes Topic/Queue to reply to
- •TopicRequestor/QueueRequestor helper classes
- Idea can easily be extended, e.g. iBus has:
	- $-$  Request with timeout  $\,$
	- Request with multiple replies
- Uses:
	- Fault tolerance (N equivalent replyers).
- $\mathbf{m}$

## **JMS and J2EE, EJB**

The J2EE Family:

- •Enterprise JavaBeans
- $\bullet$ JavaServer Pages
- •**Servlets**
- $\bullet$  Java Naming and Directory Interface (JNDI)
- $\bullet$ Java Transaction API (JTA)
- •**CORBA**
- •JDBC data access
- •... and JMS!

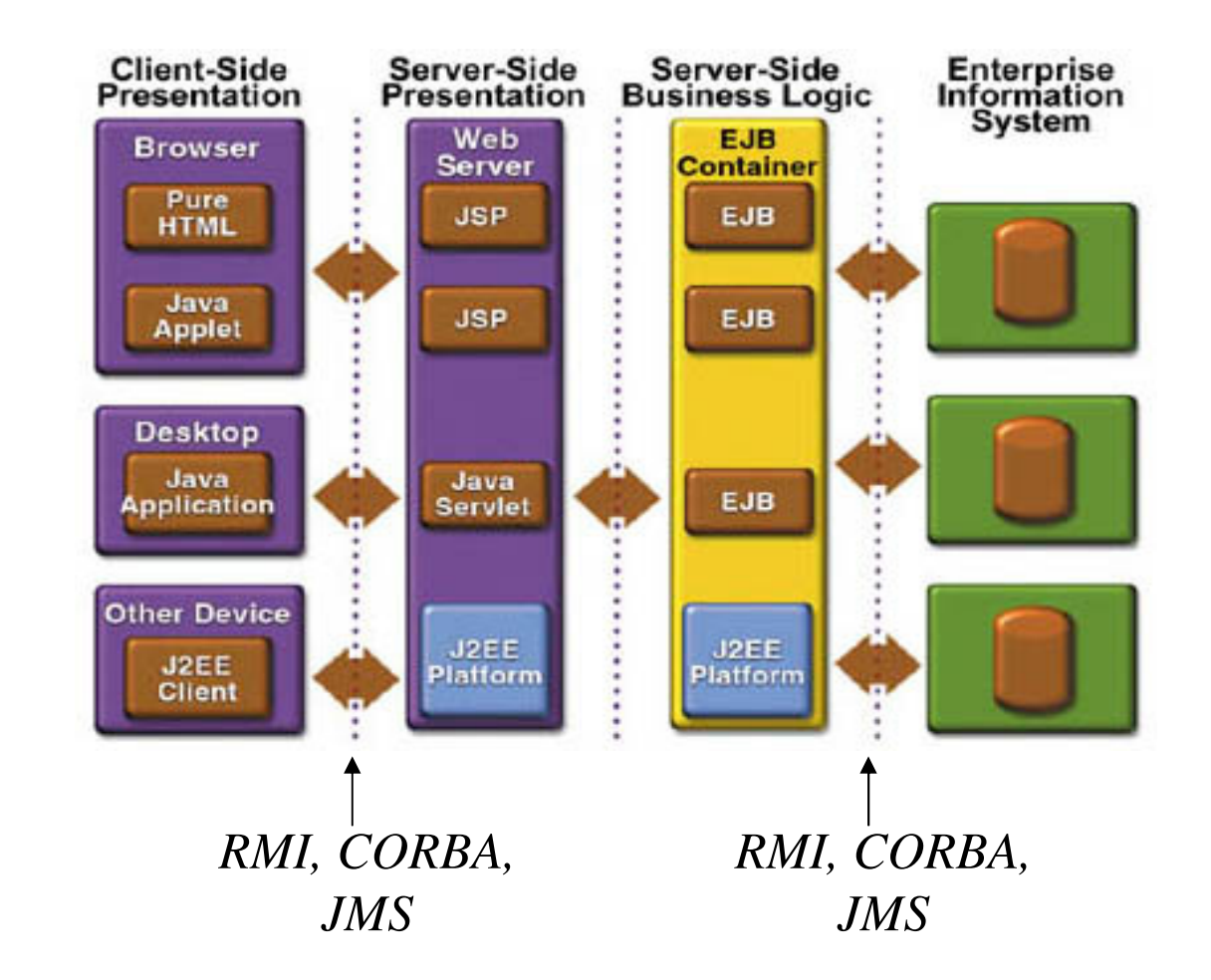

#### $\int$  $\begin{array}{c|c|c|c|c|c|c|c|c} \hline \textbf{II} & \textbf{I} & \textbf{R} & \textbf{I} & \textbf{I} \end{array}$

### **JMS and Enterprise Java Beans**

- Application server provides EJB, freeing applications from details of threading, transactions, scalability, fault-tolerance.
- JMS plays similar role to CORBA and RMI: connection from the outside wanting service. Full integration into EJB spec expected June 2000.
- App server transactions replace/augment JMS transactions.
- Messaging implementations from app-server vendors may not be as scalable, flexible as from "pure messaging vendors".

### **JMS Products**

- Pure Java
	- SoftWired iBus (http://www.JavaMessaging.com/ibus)
	- Progress SonicMQ (http://www.progress.com/sonicmq/)
	- FioranoMQ (http://www.fiorano.com)
- • Java API, C/C++ Implementation
	- Sun's JMQ Product
- • JMS API to existing MOM Products
	- IBM MQSeries (http://www.ibm.com/mqseries)
- • Application Server Add-On- BEA Systems WebLogic, Borland Application Server.

## **Distinguishing Features of Products**

- •• Pure Java?
- •• Pub-sub and point to point domains?
- •• Performance?
- •• Integration with other products, other languages?
- •Quality of service and transport protocols (HTTP)?
- •• Security?
- •XML? (usually simplistic)
- •• Management tools?
- •• Pricing, professional services, and support?
- $\mathbf{I}$

### **For Further Information**

- http://www.java.sun.com/products/jms
- Developing Java Enterprise Applications by Stephen Asbury and Scott R. Weiner. Wiley & Sons. has 80 pages on JMS, also addresses JNDI, EJB (OK overview book).
- •• SoftWired JMS articles: http://www.JavaMessaging.com